## SAP ABAP table VC2OD S DEP ID {VC Dependency ID}

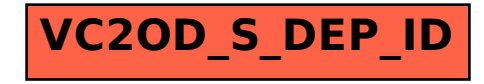